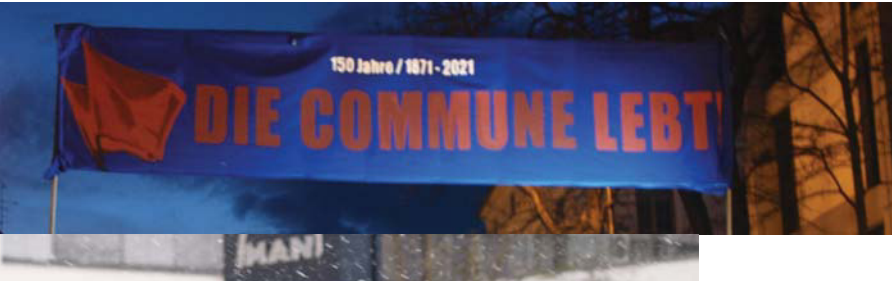

## **München 17. und 18. März Betriebe**

"Kollege, wo ist denn hier das Büro vom Chef?" fragt der Kanonier – selbst Arbeiter bei BMW - vor MAN. Viele Kollegen lachen und deuten nach oben zur Chefetage. Ein Arbeiter von Daimler in Wörth spricht zu ihnen.

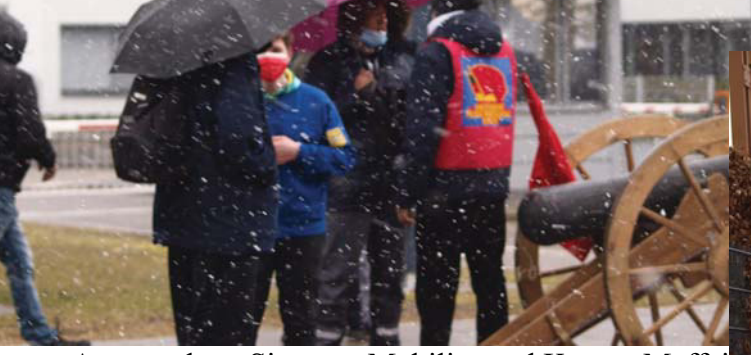

Anmarsch zu Siemens-Mobility und Krauss-Maffei

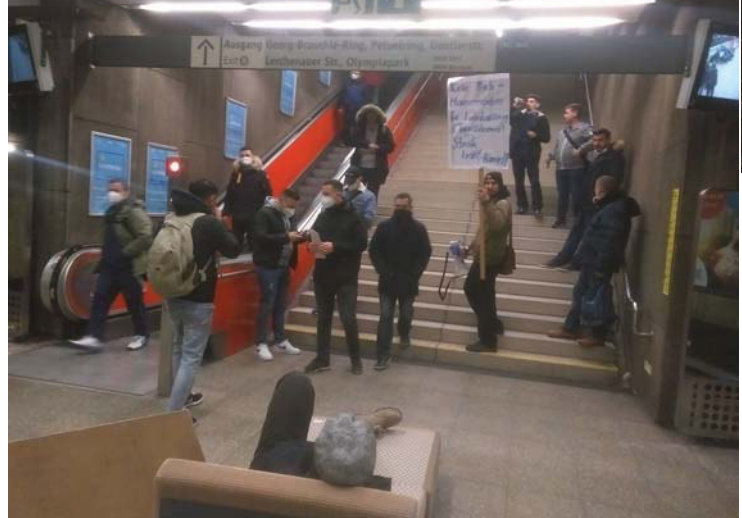

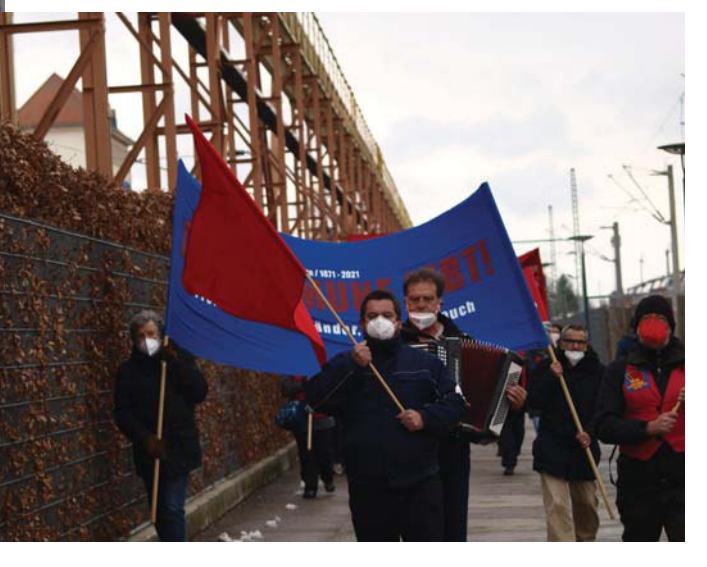

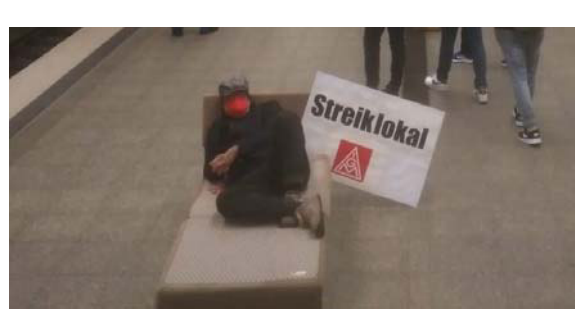

BMW Spätschicht - 2 Minusstunden machen - die IG Metall nennt das Streik. Unten bei der U-Bahn ein Sofa, jemand lümmelt drauf, daneben das Schild: Streiklokal. Das wird verstanden.

> Vor diesem Haus der bayerischen Wirtschaft folgten in vielen Jahren tausende Metaller dem Ruf der IG Metall und standen dort für ihre Forderung. Diesmal nicht. Aber wir.

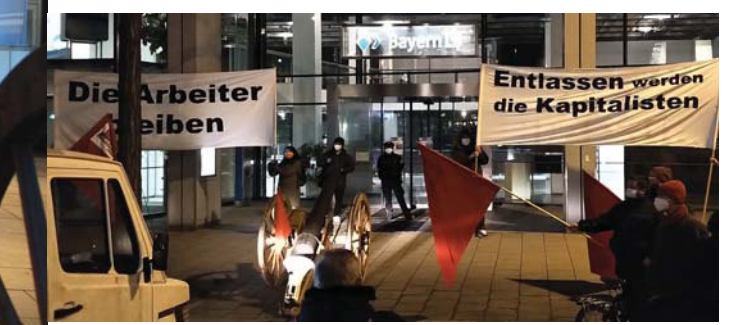

Weiter geht's zur Bayerischen Landesbank. Vor deren Eingang stellen sich mutig zwei Polisten der Kanone entgegen

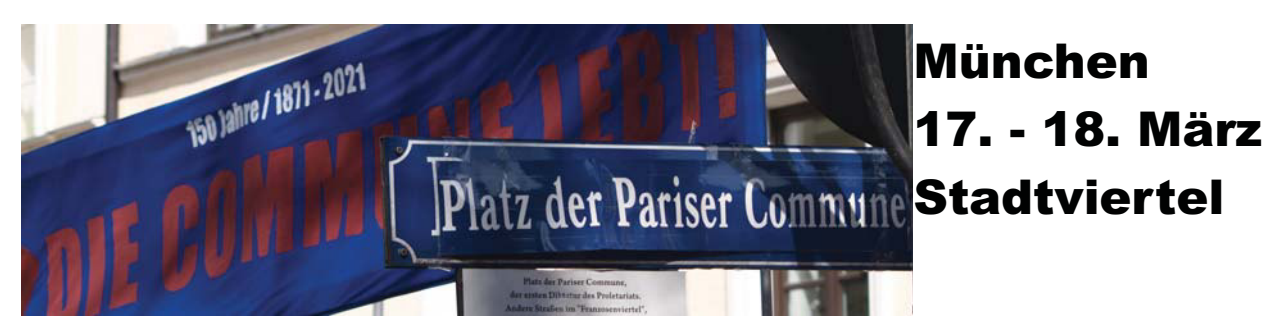

Milbertshofen: Hamado Dipama, Freund und Kämpfer gegen Rassismus macht den Auftakt für unseren "mehrsprachigen" Zug: Wir Arbeiter bleiben, entlassen werden die Kapitalisten!

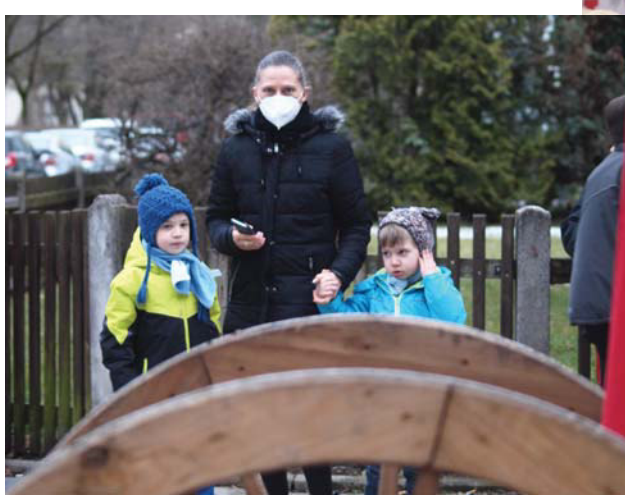

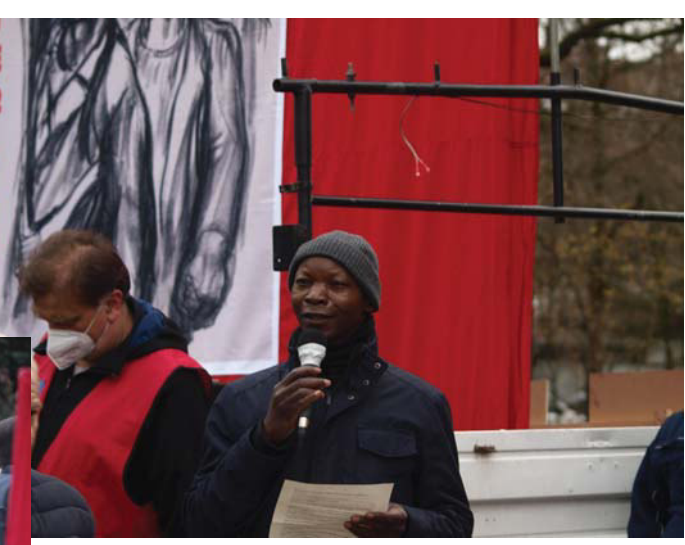

Staunen, Zuhören, Winken, am Rand mitgehen, "Könnt ihr Bandiera rossa singen?" Mitsingen mittanzen.

Im ach so idyllischen Haidhausen/Franzosenviertel sind die Straßen benannt nach den triumphalen Schlachten der Deutschen gegen Fankreich im 70/71-Krieg, so z.b. die Sedansstraße. Sie erhält heute den Namen, der in Frankreich in zahlreichen Städten zu finden ist: Stalingrader Straße.

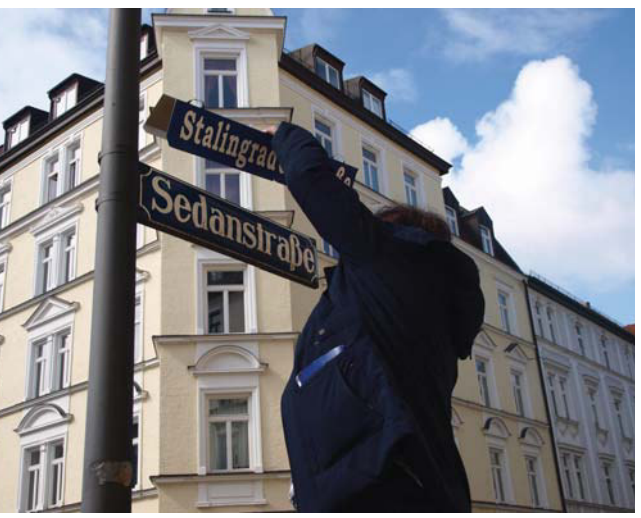

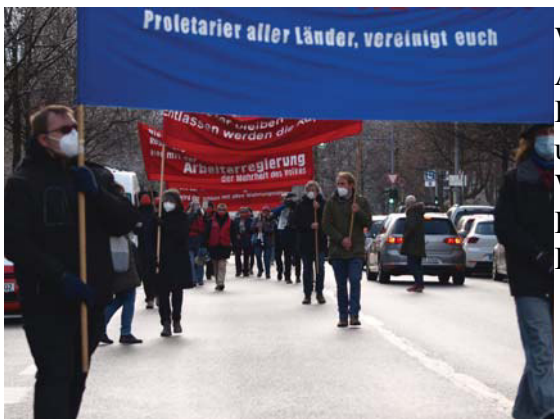

## Westend

Auf geht's durch die Schwanthaler Höh zur Bergmannpost, die geschlossen werden soll. Dort begrüßt uns Sybille Stör, Vorsitzende des Bezirksausschusses. Wir haben gemeinsam gekämpft für das Haus mit der Roten Fahne, jetzt kämpfen wir gemeinsam für den **Erhalt unserer Post!**